*Department of Geoinformation*

www.geologie.ac.at

GeoTirol 2016

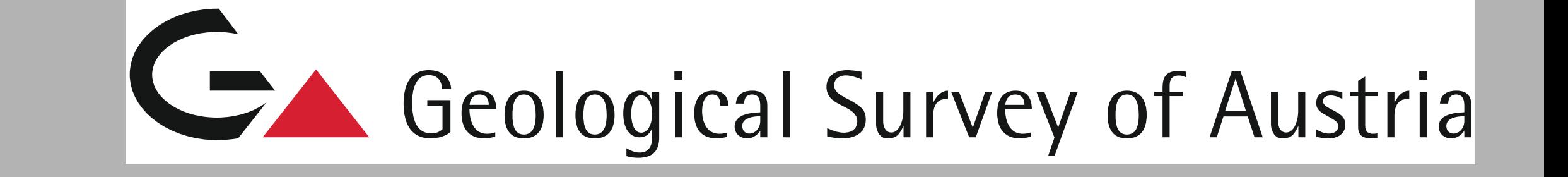

## **GBA Thesaurus -**

## **more than a controlled vocabulary for GBA associates…**

## **Vicky HAIDER\*, Christine HÖRFARTER & Martin SCHIEGL** \*viktoria.haider@geologie.ac.at

**The open accessible Thesaurus of the Geological Survey of Austria (GBA) was primarily designed as a knowledge representation of the Geological Survey.** 

**Further the Thesaurus is used as a base for web applications and modules like the DataViewer, an integrated and very powerful tool. It visualizes already harmonized concepts of geological** 

**maps.** 

The GBA Thesaurus does not claim to be any standard. Nevertheless, it offers geologists, students and all other interested people a simple opportunity to find geological terminology and the related definition us used at the Geological Survey for further use.

Links to high quality data resources and integrated web applications make the GBA Thesaurus to a powerful tool for geologists requiring controlled vocabulary.

Where possible, the concepts are specified by semantic relationships as broader, narrower, or related concepts within the domain 6.

Further information about internet-sources, author, contributor, modification, etc. is "hidden" behind the extension of  $\leq$ +Details> $\overline{7}$ . A link to the DataViewer 8 as well as to the location in GoogleMaps is also provided 9.

To increase the content quality, all concepts are formatted as SKOS concept and are bound to a Uniform Resource Identifier (URI) **11**, a unique web address.

Each concept of the GBA Thesaurus contains a description **4** followed by a reference list 5 directly linked to the online catalogue of the GBA library. Links to related pdfs are available too, provided that they are open source.

The content of the GBA Thesaurus is published machine-readable due to the content is related to the standards of W3C, RDF and SparQL. The RDF of all concepts can be easily downloaded <sup>12</sup>.

The DataViewer module is presented on a separate poster (No. 131) by Christine Hörfarter.

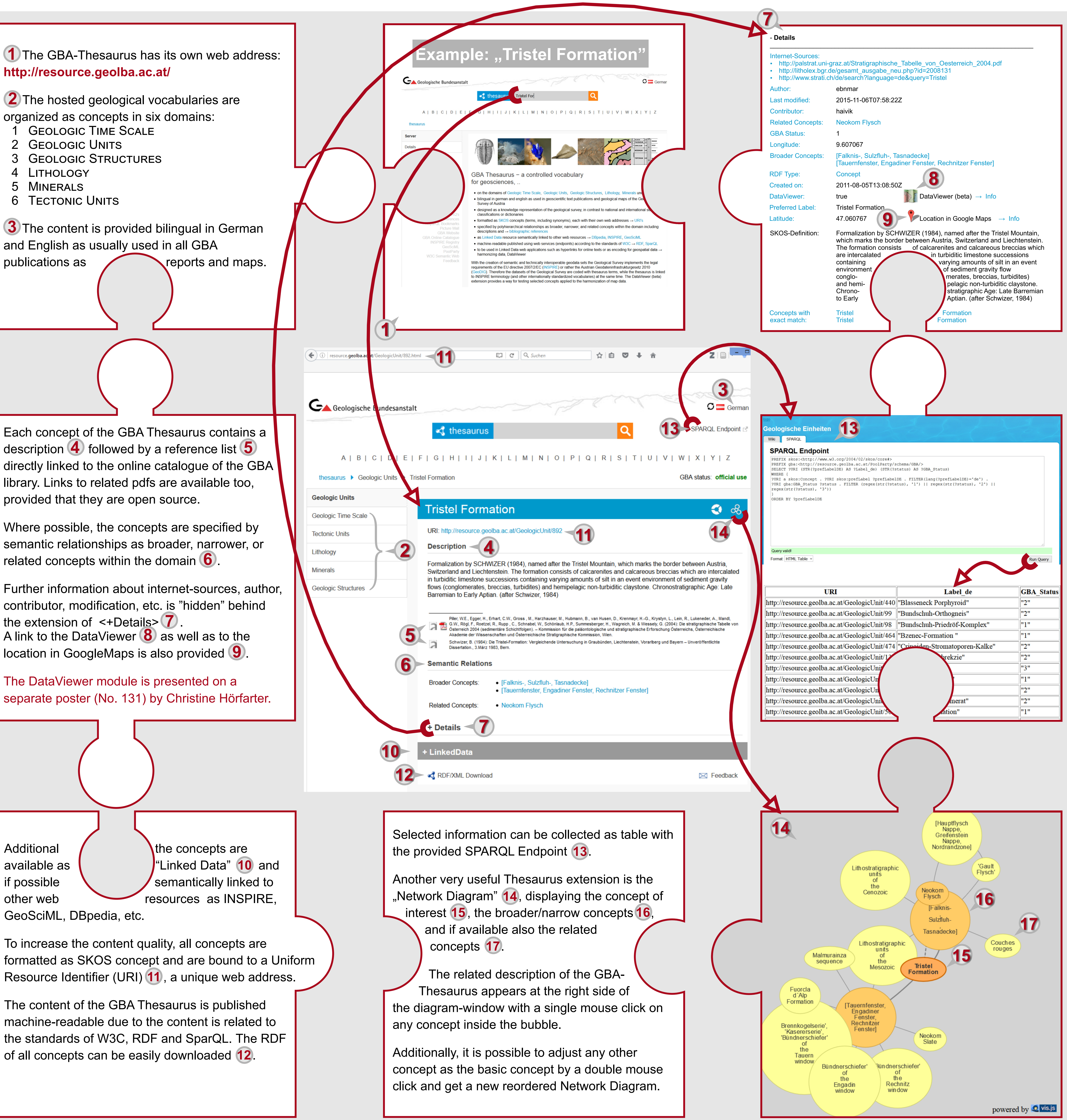

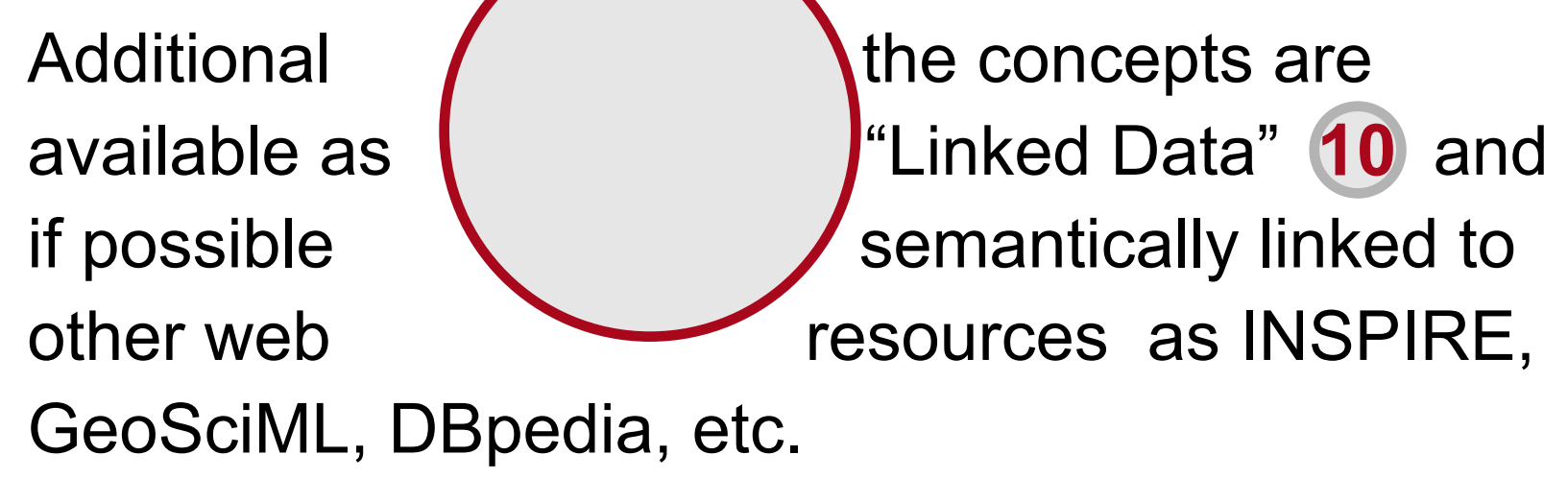